## USE LAYER MODE

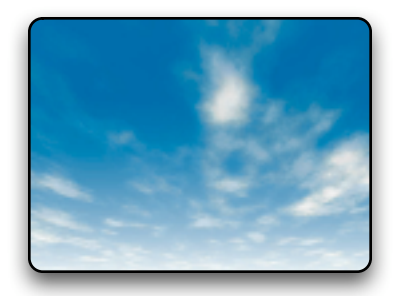

Say you have one image and you want to have that image repeated on screen in a different position or with different FX.

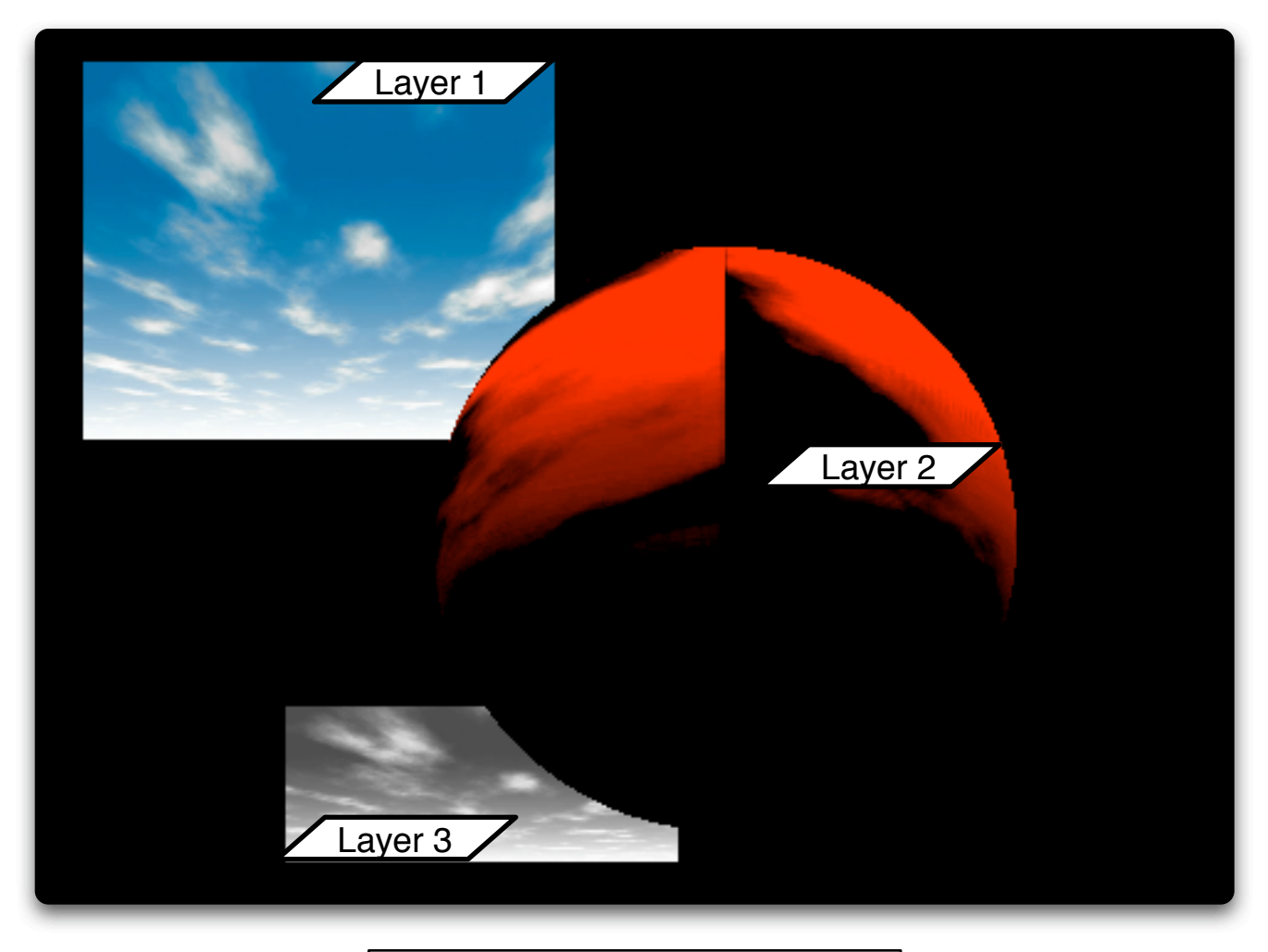

You set the file and folder of layer 2 and 3 to point to the image on layer 1

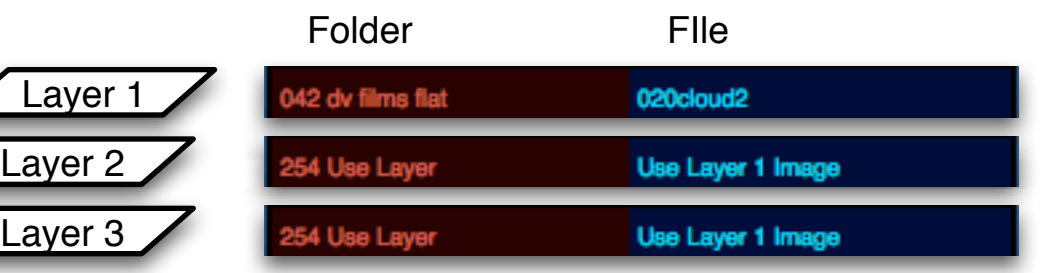